# Contemporary Concurrency Comparison

Akka Actors, Scala 2.10 Futures and Java EE 6 EJBs

Dr Gerald Loeffler Senior Integration Architect Guidewire Software

## **Contents**

- "Active Objects": Akka Actors, Async SBs, JMS MDBs
- Local One-Way Async Request
- Remote One-Way Async Request
- Request Async Out-of-Context Response
- Request Async In-Context Response
- Commonalities and Differences

# References and Bibliography

- Akka Documentation <http://doc.akka.io/docs/akka/2.1.4/>
- Akka Concurrency, Derek Wyatt, Artima [http://www.artima.com/shop/akka\\_concurrency](http://www.artima.com/shop/akka_concurrency)
- JSR 318: Enterprise JavaBeans,Version 3.1, EJB 3.1 Expert Group <http://jcp.org/aboutJava/communityprocess/mrel/jsr318/index.html>

## Common Abbreviations

- **EJB**: Enterprise JavaBean
- **SB**: Session Bean
- **MDB**: Message-Driven Bean
- **JMS**: Java Message Service
- **JNDI**: Java Naming and Directory Interface
- **msg**: message
- **sync**, **async**: synchronous, asynchronous
- **DI**: Dependency Injection
- **TX**: transaction

## Enterprise JavaBeans and Akka

- Enterprise JavaBeans (EJB) 3.1
	- bean types: SBs (stateful, stateless, singleton), MDBs
	- part of Java Platform, Enterprise Edition 6 (Java EE 6) approved in 2009 (Java EE 7: April 2013)
	- standard (specification, TCK, reference implementation)
	- certified implementations (JBoss AS/WildFly, GlassFish, WebSphere AS, WebLogic, ...)
- Akka
	- 2.1.4 (current in May 2013), 1.0 released in 2011)
	- toolkit/framework/platform (code, documentation)

# Simple Mental Models of "Active Objects"

- All our "active objects" execute asynchronously on threads typically from a pool, with serialized access to the same instance (but: Singleton SBs)
- **• Actors**
	- receive messages as arbitrary objects (*Any*), enqueued in a mailbox
	- addressed individually, via common or own (**Typed Actors**) interface
- `**Async (Stateless and Singleton) Session Beans**
	- expose async methods to be invoked by clients
	- are addressed by type, not by instance, via their own interface
- **• JMS MDBs**
	- receive messages of pre-defined types from a JMS queue/topic
	- are invisible to clients, only reachable via queue/topic

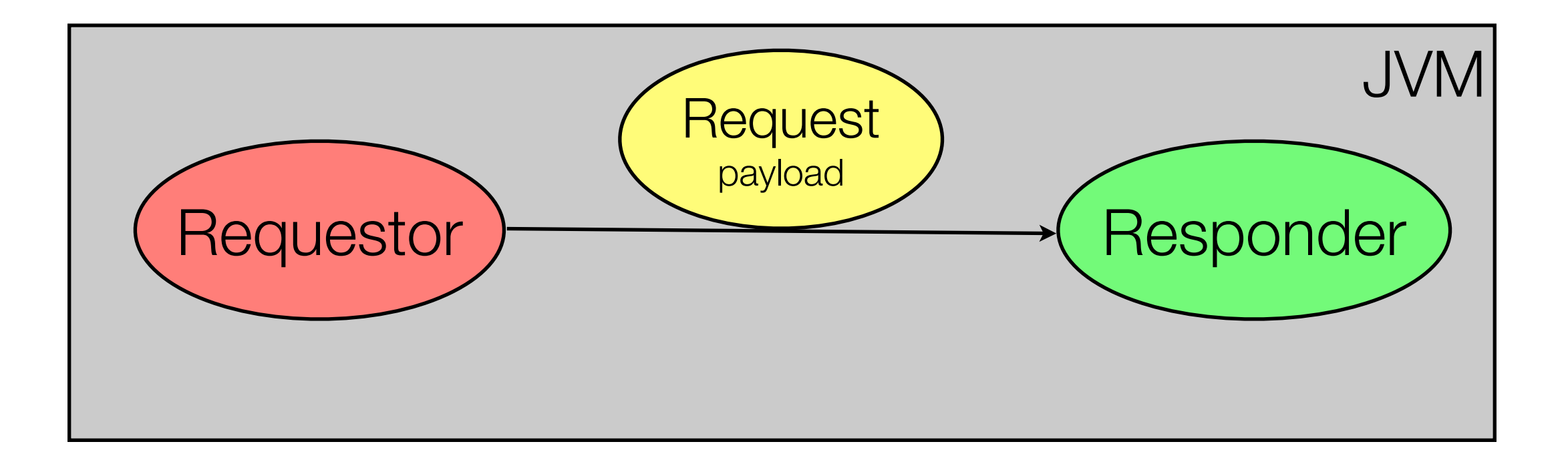

## Local One-Way Async Request

JVM-local, async send of *Request* from *Requestor* to *Responder* (who doesn't actually respond at this stage)

### Actor

- Start/stop actor system
- Start/stop each actor instance explicitly, plus lifecycle hooks
- Supervision hierarchy
- Custom message type
- Send (*tell*, *!*) and *receive* operate on *Any*
- Message ordering guarantee for any pair of actors

```
8
object Responder {
   case class Request(payload: String)
}
class Responder extends Actor {
   val log = Logging(context.system, Responder.this)
 override def receive = \{ case Request(payload) => log info s"received $payload"
   }
}
class Requestor extends Actor {
   val resp = context actorOf Props[Responder]
   override def preStart() {
     resp ! Request("first")
     resp ! Request("second")
   }
   override def receive = Actor.emptyBehavior
}
object Bootstrap extends App {
   implicit val sys = ActorSystem("TheActorSystem")
   val req = sys actorOf Props[Requestor]
   Thread.sleep(1000)
  Await.result(gracefulStop(req, 1 minute), 1 minute)
   sys shutdown
}
```
# Typed Actor

- JDK Proxy for trait *Responder* around hidden actor delegating } to *ResponderImpl*
- All specific messages sent through method calls
- Generic Actor interaction (arbitrary messages, lifecycle hooks) through implementing pre-defined traits

```
trait Responder {
   def request(payload: String)
class ResponderImpl extends Responder {
   val log = Logger getLogger classOf[Responder].getName
   def request(payload: String) {
     log info s"received $payload"
  }
}
class Requestor extends Actor {
  val resp = TypedActor(context).typedActorOf(
     TypedProps(classOf[Responder], new ResponderImpl))
   override def preStart() {
     resp request "first"
     resp request "second"
   }
   override def receive = Actor.emptyBehavior
}
object Bootstrap extends App {
   // as before
}
```
## Async Session Bean

- Start/stop external, communicated by lifecycle event callbacks
- Undeclared number of *Responder* instances, one *Requestor* instance per JVM
- Async and sync methods could be mixed in same SB
- DI of (sub-class of) *Responder* into *Requestor*
- No exception delivery
- TX demarcation, security context propagation

```
@Stateless
```

```
class Responder {
   val log = Logger getLogger classOf[Responder].getName
```

```
 @Asynchronous
   def request(payload: String) {
     log info s"received $payload"
   }
}
@Startup @Singleton
class Requestor {
   @EJB var resp: Responder = _
```
#### @PostConstruct

}

```
 def sendRequests() {
   resp request "first"
   resp request "second"
}
```
# JMS MDB

- Generic message type
- *Requestor* and *Responder* decoupled by *requestQueue*
- XA-capable transactional send/ receive to/from queue
- Security context handling
- DI via JNDI names of "administered objects"
- Message ordering guarantee for *Session*-*Destination* pairs
- JMS 2.0 (Java EE 7) greatly simplifies message sending

```
import javax.ejb.{ ActivationConfigProperty => ACP }
```

```
@MessageDriven(activationConfig = Array[ACP](
   new ACP(propertyName = "destination",
     propertyValue = "java:/jms/queue/requestQueue")))
class Responder extends MessageListener {
   val log = Logger getLogger classOf[Responder].getName
```

```
 override def onMessage(request: Message) {
   val payload = request.asInstanceOf[TextMessage].getText
   log info s"received $payload"
```

```
 }
}
```
}

```
@Startup @Singleton
```

```
class Requestor {
  @Resource(lookup = "java:/JmsXA")
  var cf: ConnectionFactory = _
```

```
 @Resource(lookup = "java:/jms/queue/requestQueue")
 var reqQ: Queue = _
```
#### @PostConstruct

```
 def sendRequests() {
   val conn = cf.createConnection()
   val sess = conn.createSession(true, 0)
  val prod = sess.createProducer(reqQ)
   try {
     prod.send(sess createTextMessage "first")
     prod.send(sess createTextMessage "second")
   } finally {
     prod.close()
     sess.close()
     conn.close()
   }
 }
```
# Slightly More Detailed Models of "Active Objects"

Async Singleton SBs, Async SLSBs, JMS MDBs, Actors

## Visual Model of Async Singleton SBs

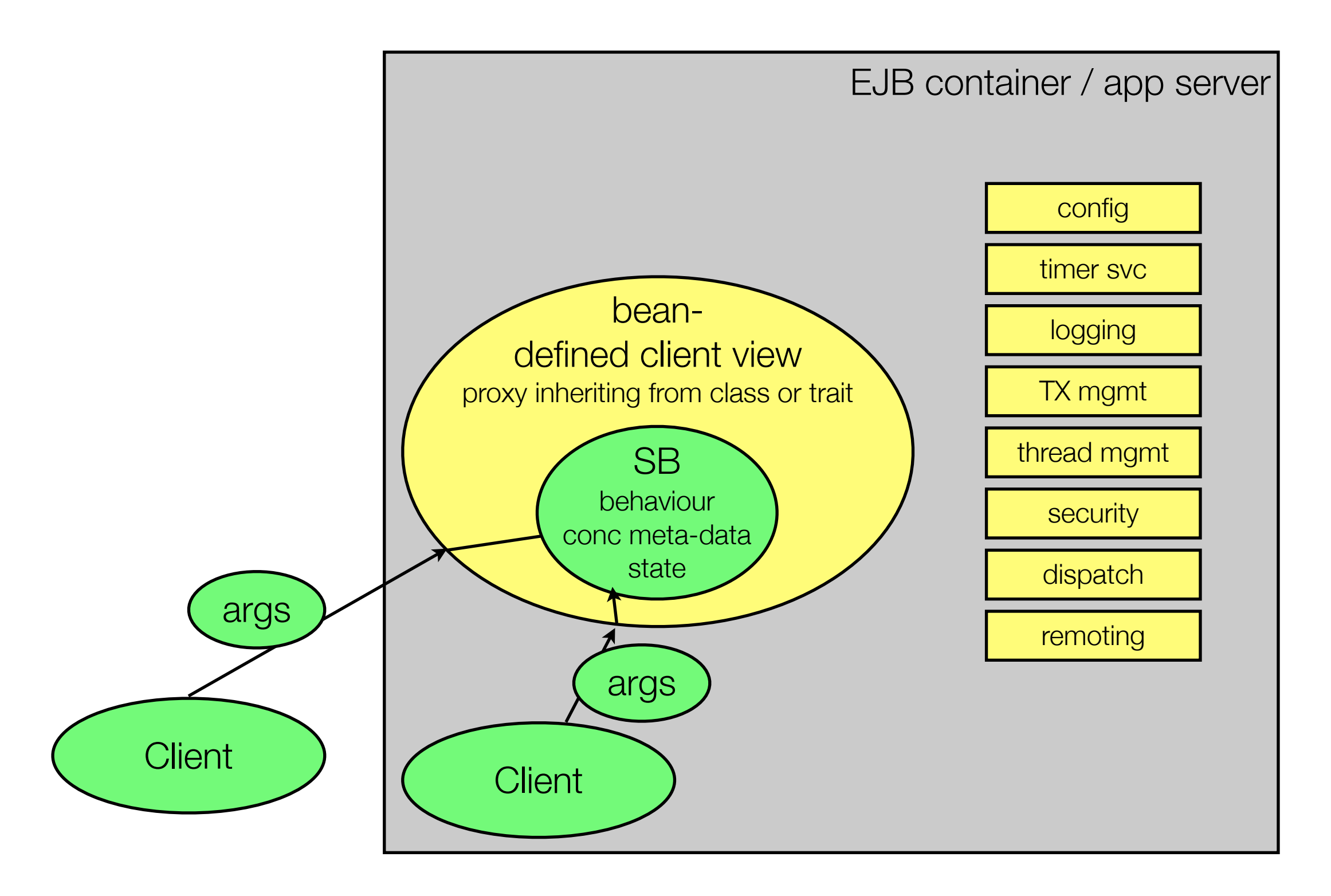

## Visual Model of Async SLSB

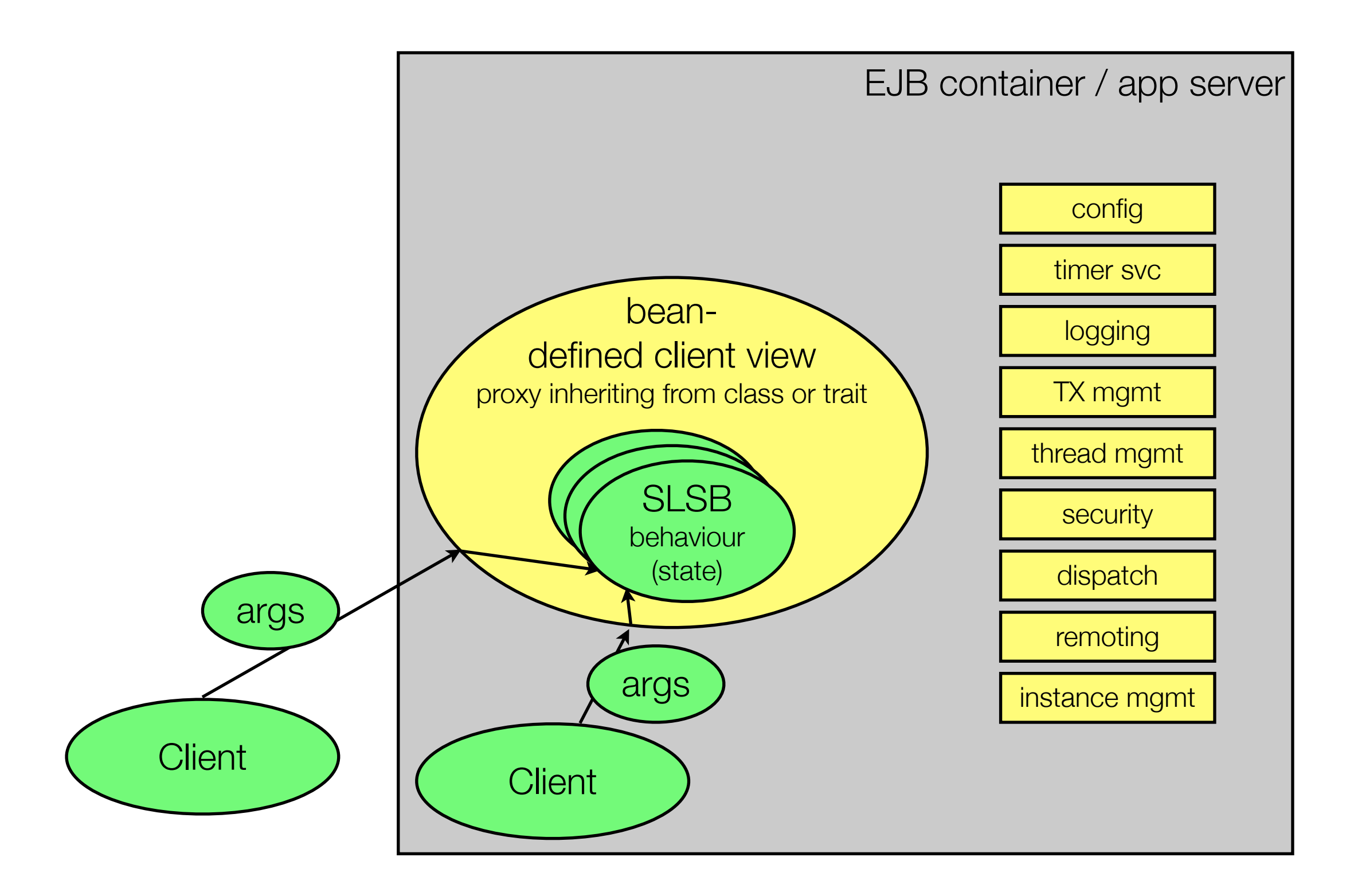

## Visual Model of JMS MDBs

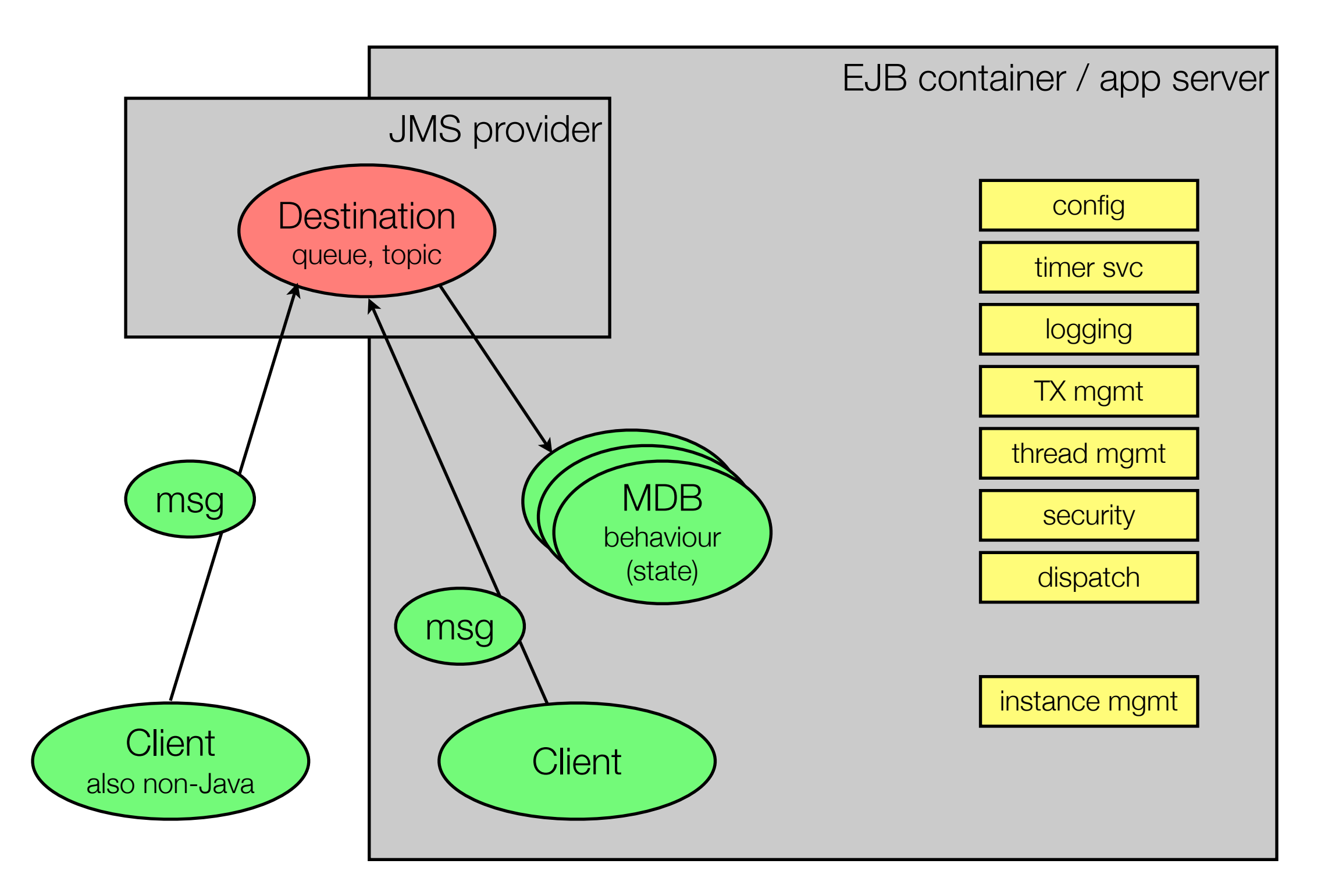

# EJB Exception Handling

- Defined by the EJB spec
- Distinction by exception type between application exceptions (and whether they cause TX rollback or not) and system exceptions
- Exception thrown from EJB methods are caught by the container, reacted upon, and possibly re-thrown (possibly wrapped in *EJBException* or similar)
- Possible actions by container upon catching an exception:
	- Mark current TX for rollback, or rollback current TX, or commit current TX
	- Discard EJB instance
	- Log exception

#### Visual Model of Actors

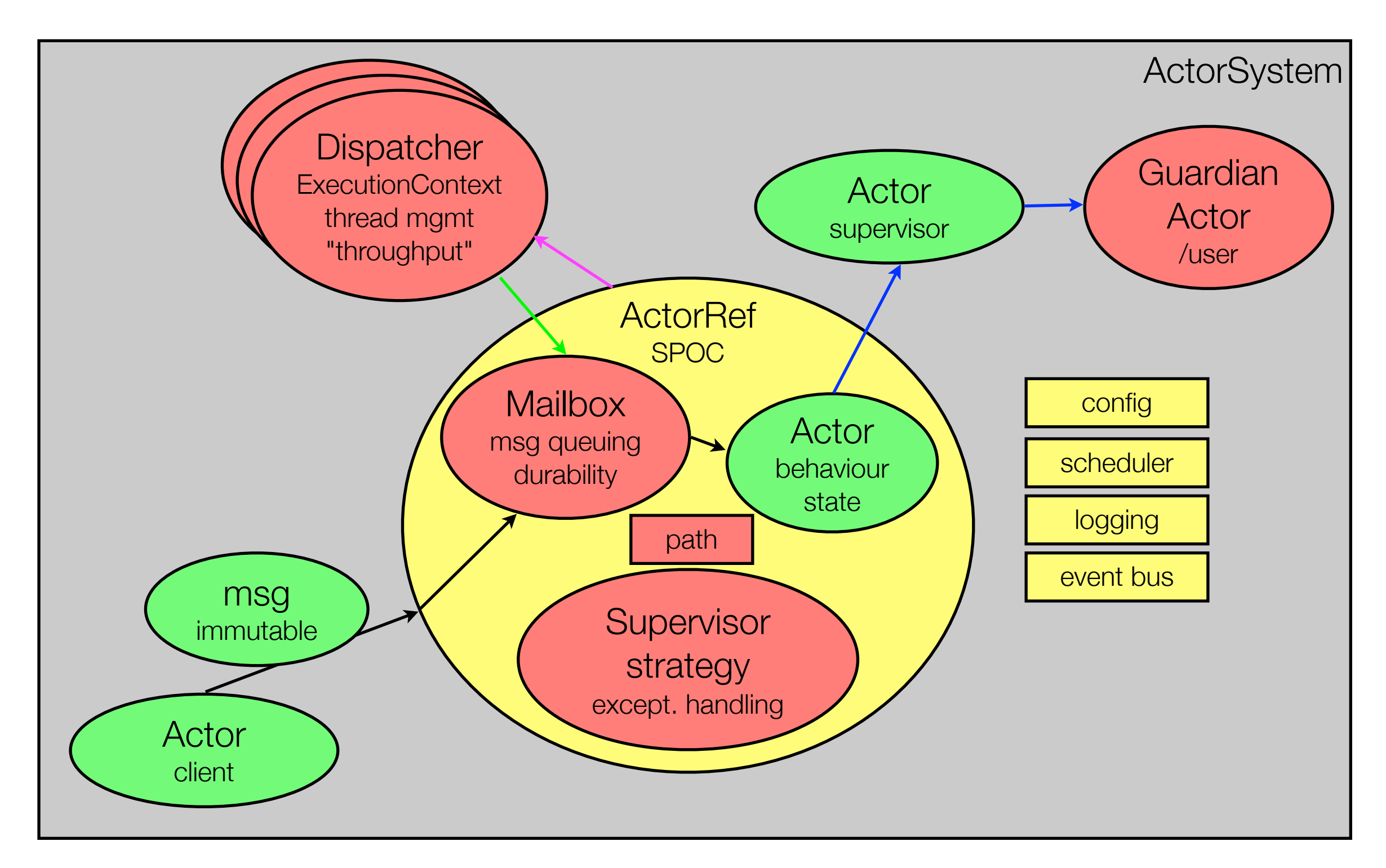

# Actor Supervision

- An inherent part of the actor programming model, with no direct EJB parallel
- Every Actor has a parent; each parent is the supervisor of all its children, receiving notifications of their exceptions
- Through its *SupervisorStrategy*, a parent has these options, decided upon based on exception type: resume/restart/stop child or escalate exception
- Actor resume/restart/stop propagate to its hierarchy of children (overridable via *preStart()*, *preRestart()*, *postRestart()* and *postStop()* callbacks)
- Actor instances may thus change behind an *ActorRef*
- Currently processed msg is normally lost upon exception, but mailbox (and messages therein) survives restart

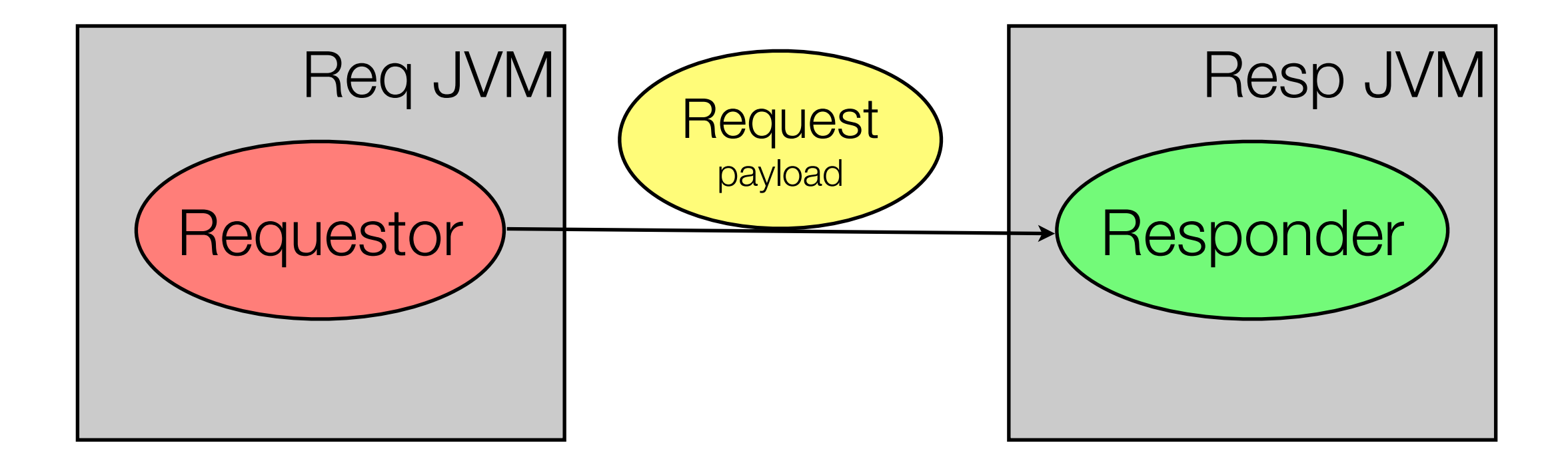

## Remote One-Way Async Request

Inter-JVM, typically also across the network, async send of *Request* from *Requestor* to *Responder* (who doesn't actually respond at this stage)

#### Actor

- Actor systems (each confined to its JVM and identified by name@host:port) can be federated. Fine-grained events inform about state-changes.
- Configurable: transport (Netty, optionally over SSL), mutual authentication, "serializers" (Google protocol buffers, ...), ...
- Instantiation of actor in remote actor system using *actorOf* by mapping local actor path (*"/resp"*) in *application.conf* to remote actor path (*"akka:// Resp@host:2552/user/resp"*)
- Messages must be "serializable" (*ActorRef*s are "serializable")
- Or (preferred) look-up remote actor (see next slide)

```
class Requestor extends Actor {
   val resp = context.actorOf(Props[Responder], "resp")
   // as before
}
```
# Typed Actor

- Remotely create actor (see previous slide), or (preferred):
- In local actor system wrap typed actor proxy around the hidden actor instantiated in the remote actor system
- Look-up of remote actor with *actorFor* and remote path
- *Responder* arguments and return types must be "serializable"
- A remotely looked-up actor may also act as a factory for actors in that (remote) actor system by accepting messages containing *Props*/*TypedProps*

```
class Requestor extends Actor {
  val resp = TypedActor(context).typedActorOf(
     TypedProps[Responder],
     context actorFor "akka://Resp@host:2552/user/resp")
   // as before
}
```
## Async Session Bean

- Remote business interface/trait, DI thereof
- *Requestor*'s deployment descriptor maps ejb-ref for injection point (*my.package.Requestor/resp* under *java:comp/env*) to *Responder*'s (remote) JNDI name (app server specific)
- Works also locally, ensuring pass-by-value semantics
- *Responder* arguments and return types must be serializable
- Remote dispatch done asynchronously
- No longer guaranteed interoperability (CORBA/IIOP) across app server vendors

```
@Remote
trait Responder {
   def request(payload: String)
}
@Stateless
class ResponderBean extends Responder {
   // as before
}
@Startup @Singleton
class Requestor {
   @EJB var resp: Responder = _
   // as before
}
```
# JMS MDB

- JMS inherently remotable
- No difference in code, but in configuration, performance and failure modes
- JMS provider ("queue manager", "broker") can be colocated (even JVM-local) or remote to JMS "client" (sender/ receiver of messages)
	- It participates in TXs!
- "Network of brokers" vs. "huband-spoke" architecture

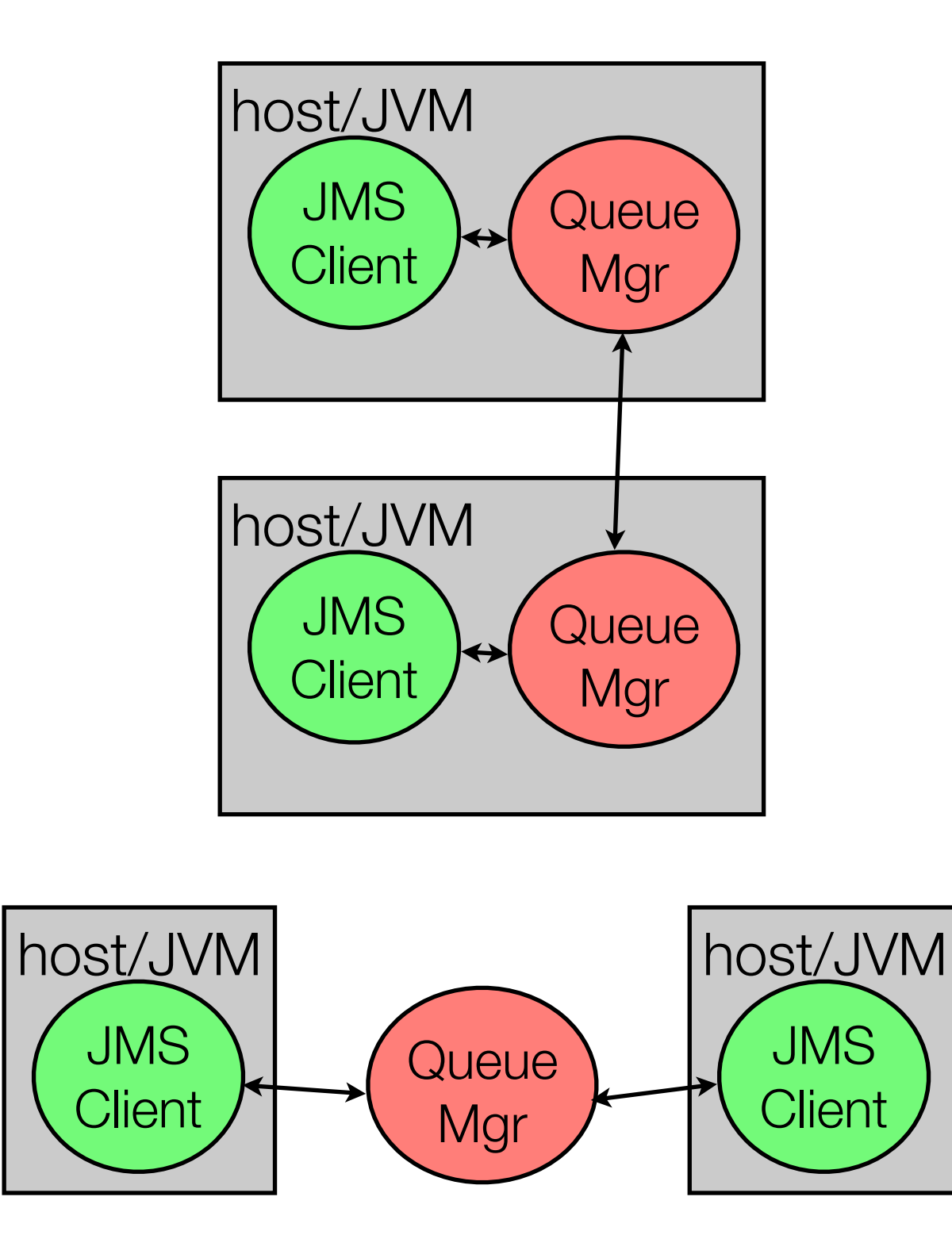

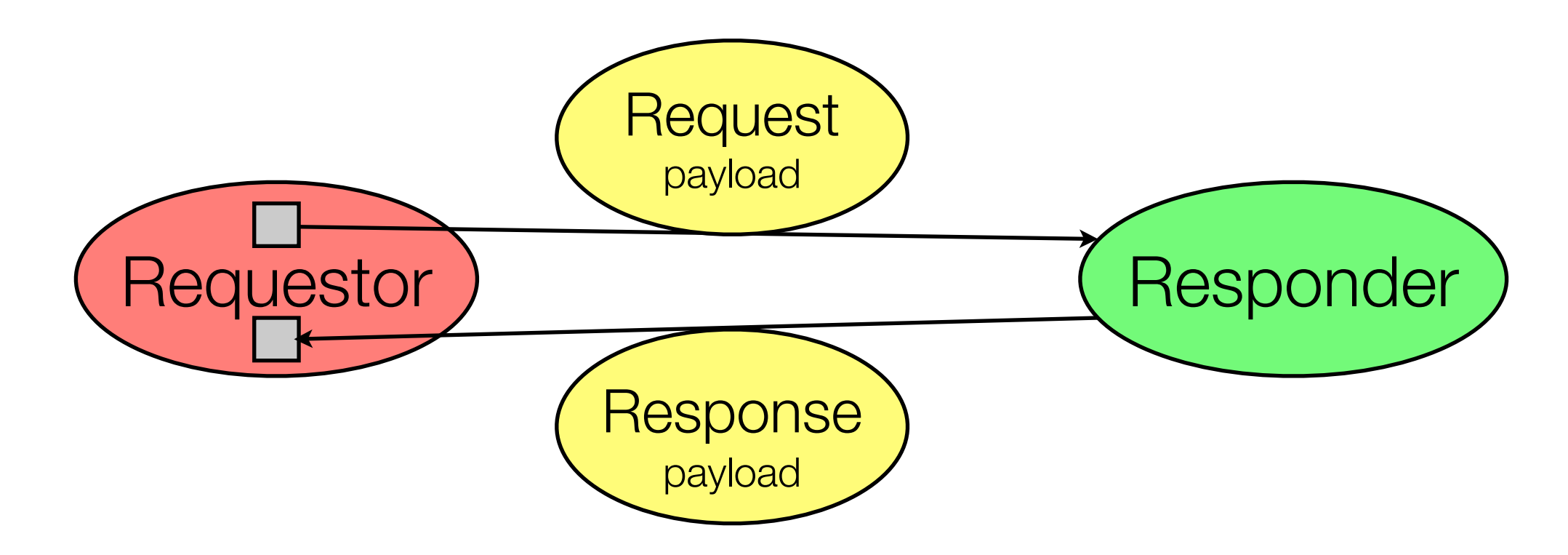

## Request - Async Out-of-Context Response

In *Requestor*, sending of *Request* and async receipt of the corresponding *Response* occur in different contexts: upon receipt of *Response*, the *Requestor* must typically correlate that *Response* back to the original *Request* to reestablish (parts of) that context.

#### Actor

```
• sender holds ActorRef of <sup>object</sup> Responder {
  sender of currently 
  received msg
• Otherwise like all other 
  actor-actor message 
  passing
                                     case class Request(payload: String)
                                  }
                                  class Responder extends Actor {
                                    override def receive = \{case Request(p) => <u>sender</u> ! Response(p, p. reverse)
                                     }
                                  }
                                  object Requestor {
                                     case class Response(in: String, out: String)
                                  }
                                  class Requestor extends Actor {
                                     val log = Logging(context.system, this)
                                     val resp = context actorOf Props[Responder]
                                     override def preStart() {
                                       resp ! Request("first")
                                       resp ! Request("second")
                                     }
                                    override def receive = {
                                       case Response(in, out) => log info s"received $out for $in"
                                     }
                                  }
```
### Async Session Bean

- Mutual DI of collaborators
- No concept of "caller EJB"
- Otherwise like all other async SB method calls
- Note *@Asynchronous* on bean classes: applies to all public methods and hence requires hiding of Scala-generated accessor methods with *private*

```
@Asynchronous @Stateless
class Responder {
   @EJB private var req: Requestor = _
   def request(payload: String) {
     req.respond(payload, payload.reverse)
  }
}
@Asynchronous @Startup @Singleton
class Requestor {
   private val log = Logger getLogger "..."
  @EJB private var resp: Responder = _
  @PostConstruct
   private def sendRequests() {
     resp request "first"
     resp request "second"
   }
   def respond(in: String, out: String) {
     log info s"received $out for $in"
   }
}
```
# JMS MDB (1/2)

}

```
import javax.ejb.{ ActivationConfigProperty => ACP }
@MessageDriven(activationConfig = Array[ACP](
   new ACP(propertyName = "destination",
     propertyValue = "java:/jms/queue/responseQueue")))
class Requestor extends MessageListener {
   val log = Logger getLogger classOf[Requestor].getName
  @Resource(lookup = "java:/JmsXA")
   var cf: ConnectionFactory = _
  @Resource(lookup = "java:/jms/queue/requestQueue")
   var reqQ: Queue = _
  @Resource(lookup = "java:/jms/queue/responseQueue")
   var resQ: Queue = _
 @Schedule(second = "0,20,40", minute = """, hour = """)
   def sendRequests() {
     // ...
   }
   override def onMessage(response: Message) {
     val in = response getJMSCorrelationID
     val out = response.asInstanceOf[TextMessage].getText
     log info s"received $out for $in"
  }
                                                          def sendRequests() {
                                                             val conn = cf.createConnection()
                                                             val sess = conn.createSession(true, 0)
                                                             val prod = sess.createProducer(reqQ)
                                                             def createAndSendMsg(text: String) {
                                                               val msg = sess createTextMessage text
                                                               msg setJMSCorrelationID text
                                                               msg setJMSReplyTo resQ
                                                               prod send msg
                                                             }
                                                             try {
                                                               createAndSendMsg("first")
                                                               createAndSendMsg("second")
                                                             } finally {
                                                               prod.close()
                                                               sess.close()
                                                               conn.close()
                                                             }
                                                           }
```
# JMS MDB (2/2)

- Request-reply directly supported by *JMSReplyTo* and *JMSCorrelationID* msg headers
- Hence *Requestor* may determine response destination (queue), or *Responder* may use DI to get reference to queue
- Async msg listener such as *Requestor* (listening for responses) must be MDB
- Otherwise like normal JMS MDB messaging

}

}

}

```
import javax.ejb.{ ActivationConfigProperty => ACP }
@MessageDriven(activationConfig = Array[ACP](
   new ACP(propertyName = "destination",
     propertyValue = "java:/jms/queue/requestQueue")))
class Responder extends MessageListener {
   @Resource(lookup = "java:/JmsXA")
   var cf: ConnectionFactory = _
```

```
 override def onMessage(request: Message) {
   val resQ = request getJMSReplyTo
   val p = request.asInstanceOf[TextMessage].getText
   val conn = cf.createConnection()
   val sess = conn.createSession(true, 0)
   val prod = sess.createProducer(resQ)
   try {
    val msg = sess createTextMessage p. reverse
     msg setJMSCorrelationID request.getJMSCorrelationID
     prod send msg
   } finally {
     prod.close()
     sess.close()
     conn.close()
```
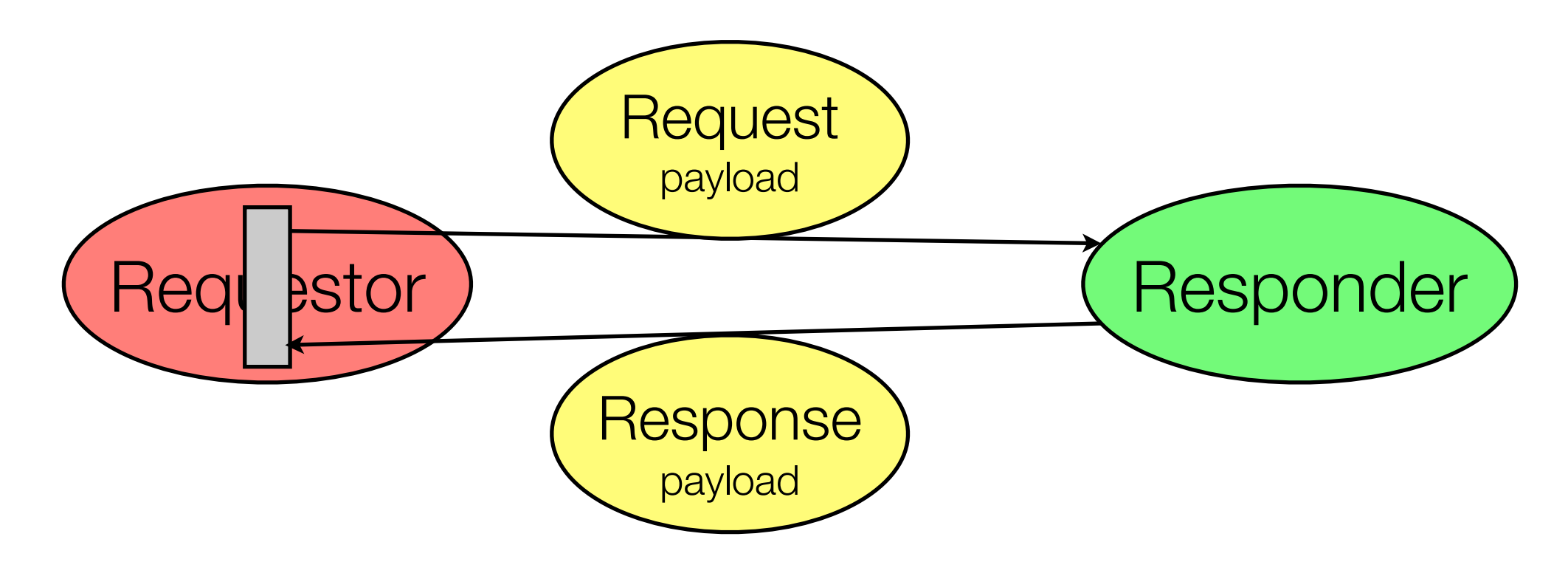

### Request - Async In-Context Response

In *Requestor*, sending of *Request* and asynchronous receipt of the corresponding *Response* occur in the same context: upon receipt of *Response*, the *Requestor*, if desired, has immediate access to all aspects of the *Request* and the state of the system that triggered that *Request*.

#### Actor

- *Responder* as before
- *Requestor* sending *Request* with *?* (*ask*) to retrieve *Future* to *Response* (as *Future[Any]*), which may time out
- Allows in-context installation of *onSuccess* callback, which needs an *ExecutionContext*
- Context for *Response* delivery and processing is nonpersistent, may be lost, leaving orphaned *Response*s

```
30
object Responder {
   case class Request(payload: String)
}
class Responder extends Actor {
  override def receive = \{case Request(p) => <u>sender</u> ! Response(p, p. reverse)
   }
}
object Requestor {
   case class Response(in: String, out: String)
}
class Requestor extends Actor {
   val log = Logging(context.system, this)
   val resp = context actorOf Props[Responder]
   override def preStart() {
     import context.dispatcher // EC for onSuccess
    implicit val to = Timeout(10 seconds) // for ?
     (resp ? Request("first")).onSuccess {
       case Response(in, out) => log info s"1st: $out"
 }
     (resp ? Request("second")).onSuccess {
       case Response(in, out) => log info s"2nd: $out"
     }
 }
   override def receive = Actor.emptyBehavior
}
```
# Typed Actor

- Returning a *Future* from a method in the typed actor trait corresponds to using *?*/*ask* on an untyped *Actor*
- But this *Future* can have a specific type parameter, whereas *?*/*ask* returns *Future[Any]*
- Method *request* must return *Future* of a successful completed or failed *Promise*.

```
trait Responder {
   def request(payload: String): Future[String]
}
class ResponderImpl extends Responder {
  def request(p: String) = Future.successful(p.reverse)
}
class Requestor extends Actor {
   val log = Logger getLogger classOf[Requestor].getName
  val resp = TypedActor(context).typedActorOf(
     TypedProps(classOf[Responder], new ResponderImpl))
   override def preStart() {
     import context.dispatcher // EC for onSuccess
     resp request "first" onSuccess {
       case out => log info s"1st: $out"
     }
     resp request "second" onSuccess {
       case out => log info s"2nd: $out"
     }
   }
   override def receive = Actor.emptyBehavior
}
```
## Async Session Bean

- Method *request* returns result as Java *Future*, either successfully completed with *AsyncResult* or failed by throwing exception (exception delivered to client)
- *Requestor* receives *Future*, but can only enquire completion and block on getting result (possibly timing out)
- Scala *Future* is entirely distinct, but can be used to async retrieve results from Java *Future* (increasing blocked thread count!)

}

```
@Asynchronous @Stateless
                 class Responder {
                     def request(p: String): Future[String] =
                     new AsyncResult(p.reverse)
                 }
                 @Startup @Singleton
                 class Requestor {
                    val log = Logger getLogger "..."
                    @EJB var resp: Responder = _
                    @PostConstruct
                    private def sendRequests() {
                      val f1 = resp request "first"
                      val f2 = resp request "second"
                     log info s"1st: " + f1.get
                      log info s"2nd: " + f2.get
                   }
                 }
 private def sendRequests() {
   val f1 = resp request "first"
   val f2 = resp request "second"
   import scala.concurrent.future
   import scala.concurrent.ExecutionContext.Implicits.global
  future \{ \log info s"1st: " + f1.get \}future { log info s"2nd: " + f2.get }
```
# JMS MDB

- In-context receipt of JMS response messages is not possible solely with MDBs, as they always receive messages asynchronously, out-of-context, via the *onMessage* callback, which is invoked by the resource adapter ("app server").
- Using the JMS API directly from any EJB (including an MDB), it would theoretically be possible to create a *MessageConsumer* and use it to do a blocking response *Message receive* in-context after having sent the request message. But this is highly discouraged, as it blocks an application server thread (the one allocated to run the EJB method from which the *receive* is performed). It also requires manual (bean-managed) TX demarcation, as the request message will only be sent after TX commit, and hence a receive waiting for a response message to that request message within the same TX will always be unsuccessful.

## Summary and Comparison

Actors, Async Session Beans, JMS Message Driven Beans

# Commonalities and Differences (1/2)

- **Application and container lifecycle**: app server, app, deployment
- **"Active object" instance lifecycle**: start/stop, number, identity, callbacks
- **Client contract**: type (*ActorRef*, class/trait, *Destination*), semantics, DI
- **Message-passing interface**: method signature, custom/generic msg type
- **Message dispatch**: method call, message handler
- **Message queuing**: mailbox, queue/topic, internal
- **Thread management**: thread pool, instance-thread allocation, dispatcher
- **"Active Object" configuration**: instantiation/implementation, code/config

# Commonalities and Differences (2/2)

- **Services**: load-balancing, failover, clustering, security, transactions
- **Failure handling**: instance removal, message retry, transaction rollback
- **Adaptability**: configurability, extensibility, standard/proprietary
- **Interoperability**: network protocols, plugins/extensions

# Out of Scope

- Akka cluster and specific Java EE app server cluster features
- Details of Akka paths
- Akka configuration
- EJB deployment descriptors, environment entries and JNDI
- Distinction between application and system exceptions for EJBs
- Actor death watch
- Akka scheduler and EJB timer service details
- Design patterns